# Sampling

#### Michel Bierlaire

Transport and Mobility Laboratory School of Architecture, Civil and Environmental Engineering Ecole Polytechnique Fédérale de Lausanne

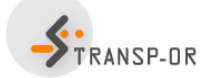

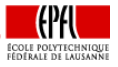

<span id="page-0-0"></span> $\Omega$ 

目

K ロト K 倒 ト K ヨ ト K ヨ ト

M. Bierlaire (TRANSP-OR ENAC EPFL) [Sampling](#page-51-0) 1 / 52

### **Outline**

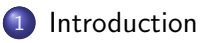

- 2 [Sampling strategies](#page-5-0)
- 3 [Estimation: maximum likelihood](#page-20-0)
- 4 [Conditional maximum likelihood](#page-26-0)

目

イロト イ部 トイモト イモト

### Introduction

#### Sampling strategy

- Does the sample perfectly reflect the population?
- Is it desirable to perform random sampling?
- How will other sampling strategies affect the model estimates?
- What are the specific implications for discrete choice?

<span id="page-2-0"></span>- 4 重 8 - 4 重 8

# Types of variables

### Exogenous/independent variables (denoted by  $x$ )

- age, gender, income, prices
- Not modeled, treated as given in the population
- May be subject to what if policy manipulations

#### Endogenous/dependent variable (denoted by i)

**Choice** 

### Modeling assumption Causality:  $P(i|x; \theta)$

医阿雷氏阿雷氏

# Types of variables

### The nature of a variable depends on the application

Example: residential location

- Endogenous in a house choice study
- Exogenous in a study about transport mode choice to work

### Meaningful modeling assumption

A model  $P(i|x; \theta)$  may fit the data and describe correlation between i and x without being a causal model. Example:  $P(\text{ crime—temp})$  and P(temp—crime).

#### Important

Critical to identify the causal relationship and, therefore, exogenous and endogenous variables.

イロト イ部 トメ ヨ トメ ヨト

### **Outline**

### **[Introduction](#page-2-0)**

### 2 [Sampling strategies](#page-5-0)

[Estimation: maximum likelihood](#page-20-0) [Exogenous sample maximum likelihood](#page-24-0)

4 [Conditional maximum likelihood](#page-26-0) • [Logit and choice-based sample](#page-29-0) • [MEV and choice-based sample](#page-41-0)

<span id="page-5-0"></span> $\mathcal{A} \cap \mathbb{P} \rightarrow \mathcal{A} \supseteq \mathcal{A} \rightarrow \mathcal{A} \supseteq \mathcal{A}$ 

4 0 8

### Simple Random Sample (SRS)

- Probability of being drawn: R
- $\bullet$  R is identical for each individual
- **Convenient for model estimation and forecasting**
- Very difficult to conduct in practice

### Exogenously Stratified Sample (XSS)

- Probability of being drawn:  $R(x)$
- $R(x)$  varies with variables other than i
- May also vary with variables outside the model
- **•** Examples:
	- oversampling of workers for mode choice
	- **O** oversampling of women for baby food choice
	- undersampling of old people for choice of a retirement plan

### Endogenously Stratified Sample (ESS)

- Probability of being drawn:  $R(i, x)$
- $R(i, x)$  varies with dependent variables
- **•** Examples:
	- oversampling of bus riders
	- products with small market shares: if SRS, likely that no observation of  $i$  in the sample (ex: Ferrari)
	- oversampling of current customers

∢何 ▶ ∢ ヨ ▶ ∢ ヨ ▶

#### Pure choice-based sampling

- Probability of being drawn:  $R(i)$
- $\bullet$   $R(i)$  varies only with dependent variables
- Special case of ESS

- 4 重 8 - 4 重 8

### Stratified sampling

In practice, groups are defined, and individuals are sampled randomly within each group.

#### Example: mode choice

Let's consider each sampling scheme on the following example:

- **•** Exogenous variable: travel time by car
- **•** Endogenous variable: transportation mode

### Simple Random Sampling (SRS): one group = population

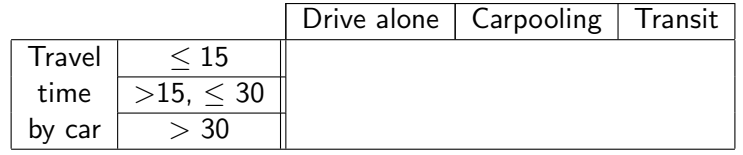

目

メタトメ ミトメ ミト

4 日下

### Exogenously Stratified Sample (XSS)

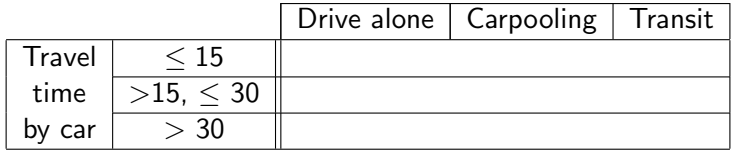

4 0 8

→ (御) → (唐) → (唐) →

目

#### Pure choice-based sampling

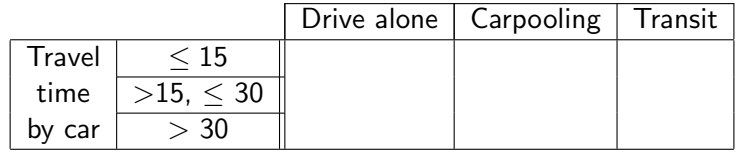

目

イロト イ部 トイヨ トイヨト

### Endogenously Stratified Sample (ESS)

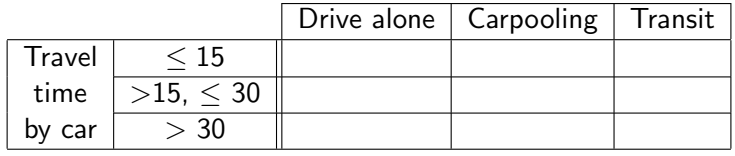

4 0 8

→ (御) → (唐) → (唐) →

目

If  $(i, x)$  belongs to group g, we can write

$$
R(i,x) = \frac{H_g N_s}{W_g N}
$$

where

- $\bullet$  H<sub>g</sub> is the fraction of the group corresponding to  $(i, x)$  in the sample
- $\bullet$   $W_{\sigma}$  is the fraction of the group corresponding to  $(i, x)$  in the population
- $N_s$  is the sample size
- $\bullet$  N is the population size

### Calculation

- $\bullet$  H<sub>g</sub> and N<sub>s</sub> are decided by the analyst
- $\bullet$   $W_g$  can be expressed as

$$
W_{g} = \int_{x} \left( \sum_{i \in C_{g}} P(i|x, \theta) \right) p(x) dx
$$

which is a function of  $\theta$ .

4 日下

→ 伊 ▶ → 周 ▶ → 周 ▶

目

### **Simplification**

 $\bullet$  If group g contains all alternatives, then

$$
\sum_{i \in \mathcal{C}_{\mathcal{g}}} P(i | x, \theta) = 1
$$

and  $\mathcal{W}_{\mathcal{g}}=\int_{\mathcal{X}\in\mathcal{g}}p(\mathcal{x})d\mathcal{x}$  does not depend on  $\theta$ 

This can happen only if groups are not defined based on the alternatives.

目

イタト イミト イミト

#### Population

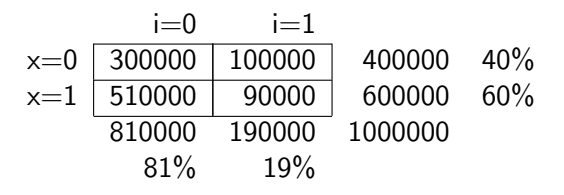

### Simple random sample (SRS)

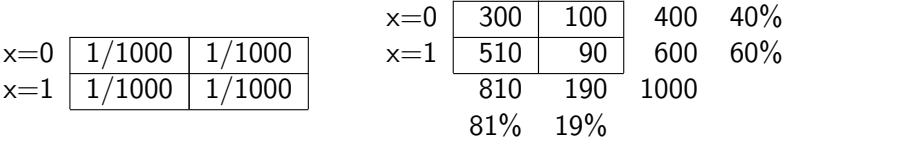

目

イロト イ押ト イラト イラト

#### Population

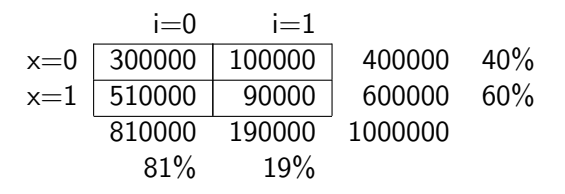

Exogenously Stratified Sample (XSS)

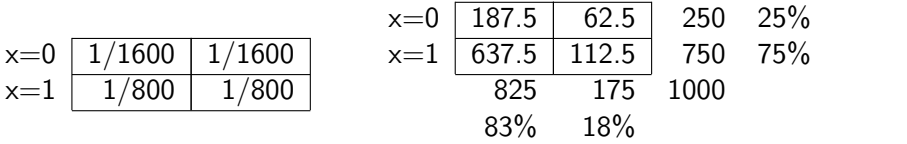

目

イロト イ押ト イラト イラト

#### Population

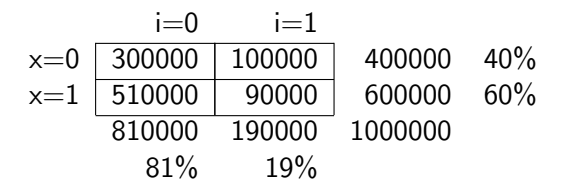

### Choice based stratified sampling

$$
\begin{array}{c|c}\n \mathsf{x}=0 & \boxed{1/1190} & \boxed{1/595} \\
\mathsf{x}=1 & \boxed{1/1190} & \boxed{1/595} \\
\mathsf{x}=1 & \boxed{1/1190} & \boxed{1/595} \\
\mathsf{680.7} & \boxed{319.3} & \boxed{1000} \\
\mathsf{68\%} & \boxed{32\%}\n \end{array}
$$

э

イロト イ母 トイラト イラト

### **Outline**

### **[Introduction](#page-2-0)**

### [Sampling strategies](#page-5-0)

### [Estimation: maximum likelihood](#page-20-0) [Exogenous sample maximum likelihood](#page-24-0)

### 4 [Conditional maximum likelihood](#page-26-0) • [Logit and choice-based sample](#page-29-0) • [MEV and choice-based sample](#page-41-0)

<span id="page-20-0"></span>医毛囊 医牙骨下的

4 0 8

### **Estimation**

Define  $s_n$  has the event of individual *n* being in the sample Maximum Likelihood

$$
\max_{\theta} \mathcal{L}(\theta) = \sum_{n=1}^{N} \ln \Pr(i_n, x_n | s_n; \theta)
$$

#### The joint probability for an individual to

- $\bullet$  be in the sample  $(s_n)$
- $\bullet$  be exposed to exogenous variables  $x_n$
- choose the observed alternative  $(i_n)$

is denoted

$$
\Pr(i_n, x_n, s_n; \theta)
$$

 $A \oplus A \rightarrow A \oplus A \rightarrow A \oplus A$ 

### Estimation

Bayes theorem

$$
Pr(i_n, x_n, s_n; \theta) = Pr(i_n, x_n | s_n; \theta) Pr(s_n; \theta)
$$
  
= Pr(s\_n | i\_n, x\_n; \theta) Pr(i\_n | x\_n; \theta) p(x\_n).

 $Pr(i_n, x_n | s_n; \theta) Pr(s_n; \theta) = Pr(s_n | i_n, x_n; \theta) Pr(i_n | x_n; \theta) p(x_n)$ 

- $\bullet$  Pr( $i_n$ ,  $x_n|s_n; \theta$ ): term for the ML
- $Pr(s_n; \theta) = \sum_{z} \sum_{j \in \mathcal{C}} Pr(s_n | j, z; \theta) Pr(j | z; \theta) Pr(z)$
- $\bullet$  Pr( $s_n|i_n, x_n; \theta$ ): probability to be sampled, that is  $R(i_n, x_n; \theta)$
- $Pr(i_n|x_n;\theta)$ : choice model  $P(i_n|x_n;\theta)$

### Contribution to the likelihood function

$$
Pr(i_n, x_n | s_n; \theta) = \frac{R(i_n, x_n; \theta) P(i_n | x_n; \theta) p(x_n)}{\sum_{z} \sum_{j \in C} R(j, z; \theta) P(j | z; \theta) p(z)}
$$

### **Estimation**

Contribution to the likelihood function

$$
Pr(i_n, x_n | s_n; \theta) = \frac{R(i_n, x_n; \theta) P(i_n | x_n; \theta) p(x_n)}{\sum_{z} \sum_{j \in C} R(j, z; \theta) P(j | z; \theta) p(z)}
$$

• In general, impossible to handle

• Namely,  $p(z)$  is usually not available

In practice

- It does simplify when the sampling is exogenous
- **•** If not, we use Conditional Maximum Likelihood instead.
	- Case of logit
	- Case of MEV
	- **o** Other models

<span id="page-23-0"></span>イロト イ押ト イヨト イヨト

# Exogenous Sample Maximum Likelihood

If the sample is simple or exogenous

<span id="page-24-0"></span>
$$
R(i, x; \theta) = R(x) \quad \forall i, \theta
$$

Contribution to the likelihood function

$$
Pr(i_n, x_n | s_n; \theta) = \frac{R(i_n, x_n; \theta)P(i_n | x_n; \theta)p(x_n)}{\sum_{z} \sum_{j \in C} R(j, z; \theta)P(j|z; \theta)p(z)}
$$
  

$$
= \frac{R(x_n)P(i_n | x_n; \theta)p(x_n)}{\sum_{z} \sum_{j \in C} R(z)P(j|z; \theta)p(z)}
$$
  

$$
= \frac{R(x_n)P(i_n | x_n; \theta)p(x_n)}{\sum_{z} R(z)p(z) \sum_{j \in C} P(j|z; \theta)}
$$
  

$$
= \frac{R(x_n)P(i_n | x_n; \theta)p(x_n)}{\sum_{z} R(z)p(z)}
$$

# Exogenous Sample Maximum Likelihood

Contribution to the likelihood function

$$
Pr(i_n, x_n | s_n; \theta) = \frac{R(x_n)P(i_n | x_n; \theta)p(x_n)}{\sum_{z} R(z)p(z)}
$$

• Taking the log for the maximum likelihood

$$
\ln \Pr(i_n, x_n | s_n; \theta) = \ln P(i_n | x_n; \theta) + \ln R(x_n) + \ln p(x_n) - \ln \sum_{z} R(z) p(z)
$$

• For the maximization, terms not depending on  $\theta$  are irrelevant

$$
\text{argmax}_{\theta} \sum_{n} \ln \Pr(i_n, x_n | s_n; \theta) = \text{argmax}_{\theta} \sum_{n} \ln P(i_n | x_n; \theta)
$$

#### In practice

Same procedure as for SRS

M. Bierlaire (TRANSP-OR ENAC EPFL) [Sampling](#page-0-0) 26 / 52

### **Outline**

### **[Introduction](#page-2-0)**

- [Sampling strategies](#page-5-0)
- [Estimation: maximum likelihood](#page-20-0) [Exogenous sample maximum likelihood](#page-24-0)
- [Conditional maximum likelihood](#page-26-0) • [Logit and choice-based sample](#page-29-0) [MEV and choice-based sample](#page-41-0)

<span id="page-26-0"></span>化重新 化重新

4 0 8

# Conditional Maximum Likelihood

#### Instead of solving

$$
\max_{\theta} \sum_{n} \ln \Pr(i_n, x_n | s_n; \theta)
$$

#### we solve

$$
\max_{\theta} \sum_{n} \ln \Pr(i_n | x_n, s_n; \theta)
$$

CML is consistent but not efficient

 $QQQ$ 

目

K ロト K 倒 ト K ヨ ト K ヨ ト

# Conditional Maximum Likelihood

Bayes theorem

$$
Pr(i_n, x_n, s_n; \theta) = Pr(i_n | x_n, s_n; \theta) Pr(s_n | x_n; \theta) p(x_n) = Pr(s_n | i_n, x_n; \theta) Pr(i_n | x_n; \theta) p(x_n).
$$

 $Pr(i_n|x_n, s_n; \theta) Pr(s_n|x_n; \theta) = Pr(s_n|i_n, x_n; \theta) Pr(i_n|x_n; \theta)$ 

- $\bullet$  Pr( $i_n|x_n, s_n; \theta$ ): term for the CML
- $\mathsf{Pr}(s_n | x_n; \theta) = \sum_{j \in \mathcal{C}} \mathsf{Pr}(s_n | j, x_n; \theta) \mathsf{Pr}(j | x_n; \theta)$
- $\bullet$  Pr( $s_n|i_n, x_n; \theta$ ): probability to be sampled, that is  $R(i_n, x_n; \theta)$
- $Pr(i_n|x_n;\theta)$ : choice model  $P(i_n|x_n;\theta)$

### Contribution to the conditional likelihood

$$
Pr(i_n | x_n, s_n; \theta) = \frac{R(i_n, x_n; \theta) P(i_n | x_n; \theta)}{\sum_{j \in C} R(j, x_n; \theta) P(j | x_n; \theta)}
$$

### Specific case

Assume now logit and  $R(i_n, x_n; \theta) = R(i_n; \theta)$ 

$$
P(i_n|x_n;\theta=\beta)=\frac{e^{V_{i_n}(x_n,\beta)}}{\sum_k e^{V_k(x_n,\beta)}}=\frac{e^{V_{i_n}(x_n,\beta)}}{D} \text{ where } D=\sum_k e^{V_k(x_n,\beta)}.
$$

<span id="page-29-0"></span>
$$
Pr(i_n | x_n, s_n; \theta) = \frac{R(i_n; \theta)P(i_n | x_n; \theta)}{\sum_{j \in \mathcal{C}} R(j; \theta)P(j | x_n; \theta)}
$$
  

$$
= \frac{DR(i_n; \theta)e^{V_{i_n}(x_n, \beta)}}{D \sum_{j \in \mathcal{C}} R(j; \theta)e^{V_j(x_n, \beta)}}
$$
  

$$
= \frac{e^{V_{i_n}(x_n, \beta) + \ln R(i_n; \theta)}}{\sum_{j \in \mathcal{C}} e^{V_j(x_n, \beta) + \ln R(j; \theta)}}
$$
  
M. Bierlaire (TRANSP-OR ENAC EPEL)  
Sampling

Let's define J additional unknown parameters

 $\omega_i = \ln R(j; \theta)$ 

Assume that each utility has an ASC, so that

$$
V_{i_n}(x_n,\beta)=\tilde{V}_{i_n}(x_n,\beta)+\gamma_i
$$

The CML involves

$$
\Pr(i_n | x_n, s_n; \theta) = \frac{e^{\tilde{V}_{i_n}(x_n, \beta) + \gamma_i + \omega_i}}{\sum_{j \in \mathcal{C}} e^{\tilde{V}_j(x_n, \beta) + \gamma_j + \omega_j}}
$$

#### It is exactly ESML

except that  $\gamma_i$  is replaced by  $\gamma_i+\omega_i$ 

 $\overline{1}$ 

# CML with logit and ESS

#### Property

If the logit model has a full set of constants, ESML yields consistent estimates of all parameters except the constants with Endogenous Sampling Strategy

 $\mathcal{A} \cap \mathbb{P} \rightarrow \mathcal{A} \supseteq \mathcal{A} \rightarrow \mathcal{A} \supseteq \mathcal{A}$ 

#### Choice of pension plan

- $\bullet$   $i = 0$  stay on defined benefit pension plan
- $\bullet$  *i* = 1 switch to defined contribution plan
- $\bullet x = 1$  switching penalty
- $\bullet x = 0$  no switching penalty

#### Population

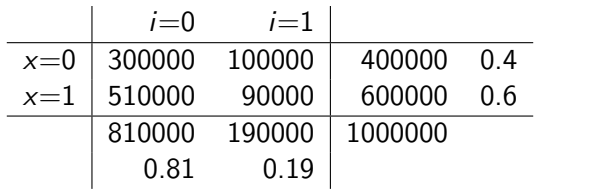

- イ ヨ ト

### Simple model

$$
V_0 = 0
$$
  
\n
$$
V_1 = \alpha + \beta x
$$
  
\n
$$
P(0|x) = \frac{1}{1 + e^{\alpha + \beta x}}, \quad P(1|x) = \frac{e^{\alpha + \beta x}}{1 + e^{\alpha + \beta x}} = \frac{1}{1 + e^{-\alpha - \beta x}}
$$

Easy to estimate

$$
P(1|0) = \frac{1}{1 + e^{-\alpha}}, \quad P(0|0) = 1 - P(1|0) = \frac{e^{-\alpha}}{1 + e^{-\alpha}}
$$

### **Therefore**

$$
e^{\alpha} = \frac{P(1|0)}{P(0|0)}, \quad \text{and} \quad \alpha = \ln \frac{P(1|0)}{P(0|0)}
$$
\nM. Bierlaire (TRANSP-OR ENAC EPFL)

### Also

$$
P(1|1) = \frac{1}{1 + e^{-\alpha - \beta}}, \quad P(0|1) = 1 - P(1|1) = \frac{e^{-\alpha - \beta}}{1 + e^{-\alpha - \beta}}
$$

#### **Therefore**

$$
e^{\alpha+\beta} = \frac{P(1|1)}{P(0|1)}, e^{\beta} = e^{-\alpha} \frac{P(1|1)}{P(0|1)}
$$

#### and

$$
e^{\beta} = \frac{P(0|0)}{P(1|0)} \frac{P(1|1)}{P(0|1)} \quad \text{and} \quad \beta = \ln\left(\frac{P(0|0)}{P(1|0)} \frac{P(1|1)}{P(0|1)}\right)
$$

重

イロト イ部 トイヨ トイヨト

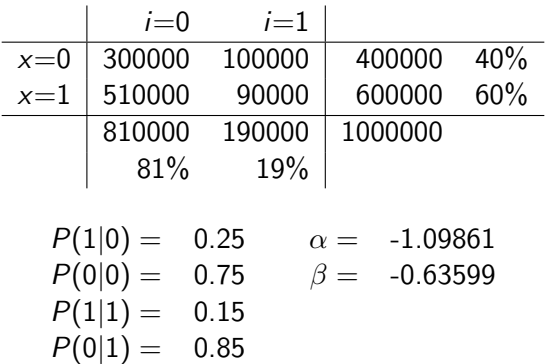

画

メロトメ 御 トメ 君 トメ 君 トッ

### SRS:  $R = 1/1000$

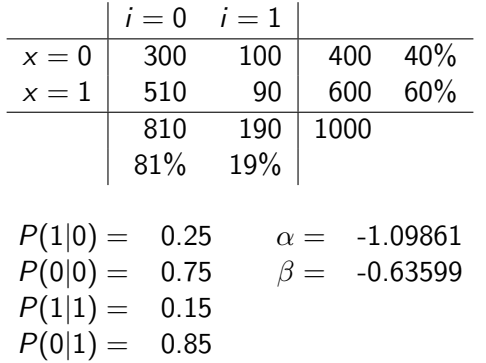

Retrieve the true parameters

M. Bierlaire (TRANSP-OR ENAC EPFL) [Sampling](#page-0-0) 37 / 52

 $2990$ 

活

イロト イ部 トイモト イモト

 $XSS: R(x = 0) = 1/1600, R(x = 1) = 1/800$ 

 $P(1|1) = 0.15$  $P(0|1) = 0.85$ 

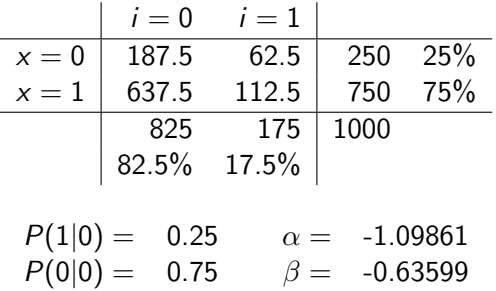

Retrieve the true parameters

M. Bierlaire (TRANSP-OR ENAC EPFL) [Sampling](#page-0-0) 38 / 52

 $\Omega$ 

イロト イ部 トメミト メミトリ 差

#### Important note

- Although the sampling strategy is exogenous, the market shares in the sample do not reflect the true market shares.
- Omitting an explanatory variable may therefore bias the results
- In this example, a model with only the constant will reproduce the market shares of the sample.

ERS:  $R(i = 0) = 1/1190$ ,  $R(i = 1) = 1/595$ 

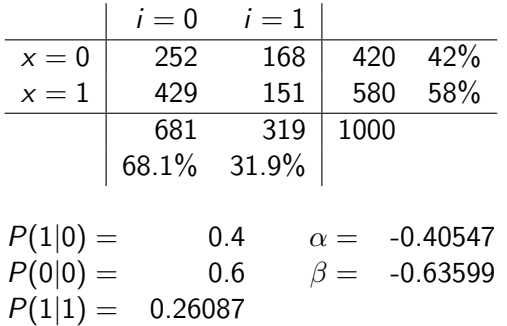

$$
P(0|1) = 0.28887
$$
  

$$
P(0|1) = 0.73913
$$

Retrieve the true value of  $\beta$ 

活

イロト イ部 トイモト イモト

#### What happened to  $\alpha$ ?

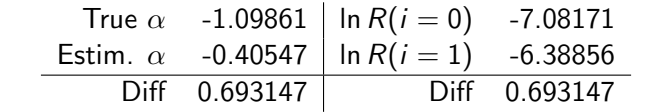

#### We have estimated

$$
V_0 = 0 + \ln R(i = 0) = -7.08171
$$
  
\n
$$
V_1 = \beta x + \alpha + \ln R(i = 1) = \beta x - 1.09861 - 6.38856
$$
  
\n
$$
= \beta x - 7.487173
$$

Shift both constants by 7.08171

$$
\begin{array}{rcl} V_0 & = & 0 \\ V_1 & = & \beta x - 0.40547 \end{array}
$$

**K ロ ト イ 何 ト** 

化重新润滑脂

#### What about MEV model?

- Same derivation as for logit
- <span id="page-41-0"></span>See Bierlaire, Bolduc & McFadden (2008)

Assume now MEV and  $R(i_n, x_n; \theta) = R(i_n; \theta)$ 

$$
P(i_n|x_n;\theta=\beta)=\frac{e^{V_{i_n}(x_n,\beta)+\ln G_{i_n}(\cdot)}}{\sum_k e^{V_k(x_n,\beta)+\ln G_k(\cdot\cdot)}}=\frac{e^{V_{i_n}(x_n,\beta)+\ln G_{i_n}(\cdot)}}{D}
$$

where  $G_k(\cdot) = G_k(e^{V_1}, \ldots, e^{V_J}).$ 

$$
Pr(i_n | x_n, s_n; \theta) = \frac{R(i_n; \theta)P(i_n | x_n; \theta)}{\sum_{j \in C} R(j; \theta)P(j | x_n; \theta)}
$$
  

$$
= \frac{DR(i_n; \theta)e^{V_{i_n}(x_n, \beta) + \ln G_{i_n}(\cdot)}}{D \sum_{j \in C} R(j; \theta)e^{V_j(x_n, \beta) + \ln G_j(\cdot)}}
$$
  

$$
= \frac{e^{V_{i_n}(x_n, \beta) + \ln G_{i_n}(\cdot) + \ln R(i_n; \theta)}}{\sum_{j \in C} e^{V_j(x_n, \beta) + \ln G_j(\cdot) + \ln R(j; \theta)}}
$$
  
M. Biertaire (TRANSP-OR ENAC EPEL)

Let's define J additional unknown parameters

 $\omega_i = \ln R(j; \theta)$ 

The CML involves

$$
\Pr(i_n|x_n, s_n; \theta) = \frac{e^{V_{i_n}(x_n, \beta) + \ln G_{i_n}(\cdot) + \omega_{i_n}}}{\sum_{j \in \mathcal{C}} e^{V_j(x_n, \beta) + \ln G_j(\cdot) + \omega_j}}
$$

#### **Consequence**

- Here, because there are constants inside  $G_i(\cdot)$ , the parameters  $\omega$ cannot be "absorbed" by the constants.
- **ESML** cannot be used
- **But CML** is not difficult in this case.

イロト イ部 トイヨ トイヨト

目

 $200$ 

# MEV and sampling

Claims in the literature (both erroneous)

### Koppelman, Garrow and Nelson (2005)

- ESML estimator can also be used for nested logit
- Consistent est. for all parameters but the constants
- Consistent est. of the constants obtained by subtracting  $\ln R(i, z)/\mu_m$

### Bierlaire, Bolduc and McFadden (2003)

- ESML estimator can be used for any MEV model
- If provides consistent est. for all parameters except the constants.
- Consistent est. of the constants obtained by subtracting  $\ln R(i, z)$

### Pseudo-synthetic data

- Data base: SP mode choice for future high-speed train in Switzerland (Swissmetro)
- **Alternatives:** 
	- **1** Regular train (TRAIN),
	- 2 Swissmetro (SM), the future high speed train,
	- **3** Driving a car (CAR).
- Generation of a synthetic population of 507600 individuals

. . . . . . **.** 

### Synthetic data

- Attributes are random perturbations of actual attributes
- Assumed true choice model: NL

Alternatives

K ロト K 倒 ト K ヨ ト K ヨ ト

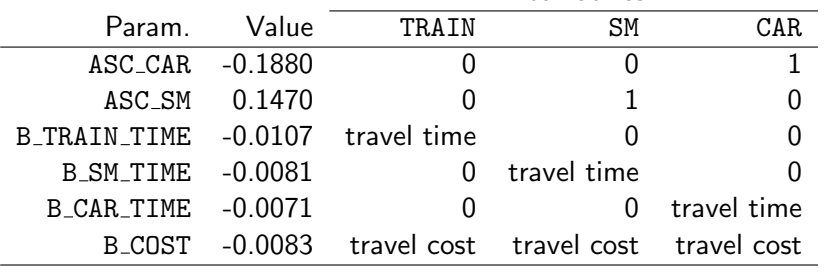

÷

#### Synthetic data: assumed nesting structure

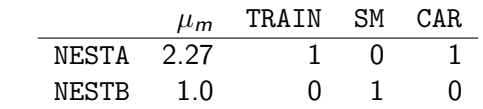

#### Experiment

• 100 samples drawn from the population

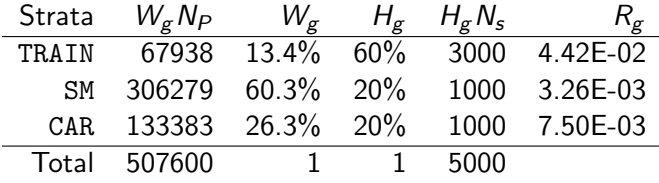

- **Estimation of 100 models**
- Report empirical mean and std dev of the estimates

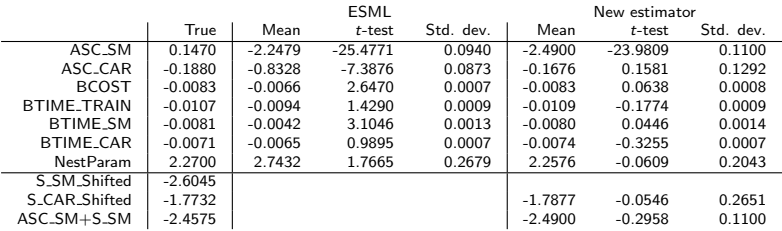

重

メロトメ 倒 トメ 君 トメ 君 トー

#### Summary

- Except in very specific cases, ESML provides biased estimated for non-logit MEV models
- Due to the logit-like form of the MEV model, a new simple estimator has been proposed
- **•** It allows to estimate selection bias from the data

# Weighted Exogenous Sample Maximum Likelihood

- Manski and Lerman (1977)
- Assumes that  $R(i, x)$  is known
- Equivalently, assume that  $H_g$  and  $W_g$  are known for each group as

$$
R(i,x) = \frac{H_g N_s}{W_g N}
$$

• Solution of

$$
\max_{\theta} \mathcal{L}(\theta) = \sum_{n=1}^{N} \frac{1}{R(i_n, x_n)} \ln P(i_n | x_n; \theta)
$$

- This is a weighted version of the ESML
- In Biogeme, simply define weights

イロト イ母 トイヨ トイヨ トー

### Summary

- **O** With SRS and XSS: use ESML
	- max $\theta \sum_{n}$  In  $P(i_n|x_n; \theta)$
	- Classical procedure, available in most packages
- With choice-based sampling and logit: use ESML and correct the constants
- With choice-based sampling and MEV: estimate the bias from data
	- Require a specific procedure
	- Available in Biogeme
- General case: use WESML

<span id="page-51-0"></span>÷

→ イ団 ト イ ヨ ト イ ヨ ト ー